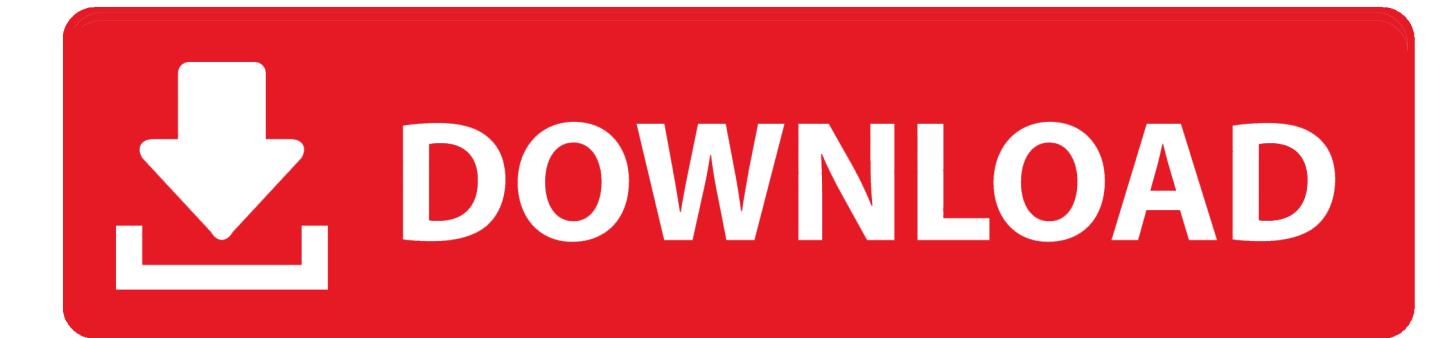

[Xforce Keygen 64-bit Inventor Nastran 2008](http://urluss.com/15jo0n)

[ERROR\\_GETTING\\_IMAGES-1](http://urluss.com/15jo0n)

[Xforce Keygen 64-bit Inventor Nastran 2008](http://urluss.com/15jo0n)

## DOWNLOAD

Activar Productos Autodesk 2017 \_ X-force 2017 (32\_64 Bit). Uploaded by: Marco Cruz; 0; 0. October 2019; PDF. Bookmark; Embed; Share; Print. Download.. Xforce keygen autodesk inventor 2008. Download autodesk inventor 2008 crack. Autocad full version with crack autocad 2015 serial number autocad 2015. Download autodesk maya 2014 -full xforce keygen.. CAD Forum - x-force 2019 | CAD tips for AutoCAD, LT, Inventor, Revit, Map, Autodesk, HP. ... How to change the number of CPUs used in Nastran for analyses?. Autodesk Inventor 2011 64bit Crack Download. 1. Autodesk Inventor ... Autodesk Inventor 2008 Professional Keygen [Xforce]. 1. Autodesk .... Autodesk 2018 All Products xForce keygen x86 x64 latest tool available on ... Key Options that come with AutoCAD 2019 Download 64 Bit ... MS Windows Server 2012 R2, Microsoft Windows Server 2008, MS Windows 2008 R2 ... Autodesk AutoCAD Inventor LT Suite 2018 596J1 ... Autodesk Nastran In-CAD 2017 987J1.. Autodesk Design Review plugin - Batch Print plugin (batch plot for ADR2008) ... Autodesk DWG TrueView 2009 64-bit - free AutoCAD DWG file viewer, ... TRIAL - Autodesk Inventor Nastran 2020 (former Nastran In-CAD; Win64, EN/DE.. Once at the activation screen start XFORCE 32-bit or 64-bit as administrator. Click on Mem Patch ... Autodesk AutoCAD Inventor LT Suite 2019 596K1 Autodesk AutoCAD LT ... Autodesk Nastran In-CAD 2019 987K1 Autodesk .... x-Force keygen v2 for ALL Autodesk products v2020 ... Autodesk Inventor Nastran 2020 eng x64. Autodesk ... Autodesk AutoCAD Civil 3D 2019.0.1 x64 eng+rus.. Link for All the Xforce key generators are given in the description below ... appears Then: Start XFORCE Keygen 32-bits or 64-bits version. 7. a3e0dd23eb